## Resource Manager

Resource Manager functionality allows you to manage local resources (installed with a modeling tool or downloaded separately) and resources available on the web.

With Resource Manager you can manage different types of resources, such as Profiles, Plugins, Templates, Language resources, Case studies/examples, Custom diagrams, and others.

The Resource Manager functionality allows you to:

- Find needed resources and download or update them
- See the resource descriptions
- Create your own resources and share them
- · Check resource dependency in the Resource/Plugin Manager dialog.

Using the Resource/Plugin Manager, you can import add-ons in a .zip format to your modeling tool.

To open the Resource/Plugin Manager dialog

• From the Help menu, select Resource/Plugin Manager.

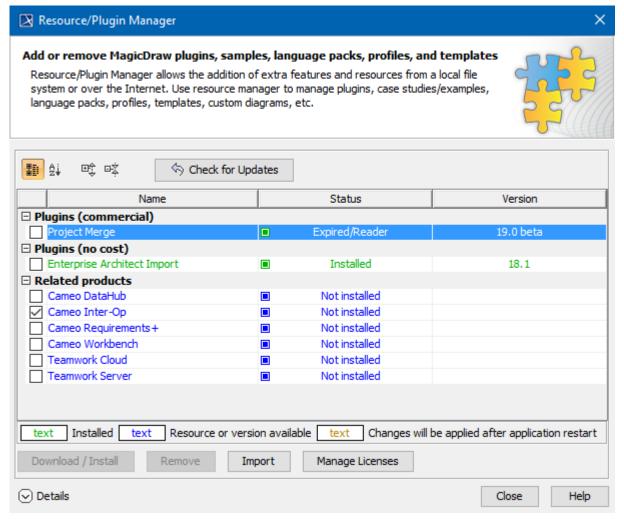

The Resource/Plugin manager dialog.

To see the resource details

<sup>1.</sup> In the Resource/Plugin Manager dialog, select the necessary plugin or other resource.

**2.** Click **Details**. The dialog expands with the resource description at the bottom.

## Related pages

- Distributing ResourcesDistributing ProfilesLicense management